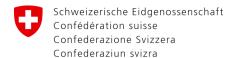

# How to work with text corpora...

### ... to perform terminology tasks

Chiara Messina 18-06-2018

### Veed analysis

- Get an idea of terminology used in a specific field / by a specific customer
- Term extraction
- Monitoring of changes/shifts in term meaning and use
- Identification of homonyms
- Identification of multi-word terms
- Disambiguation of synonyms
- Entry compilation (Definition / Context / phraseology / collocates)

### **7** Tools

| Goal                                                                         | Tool                                                  |
|------------------------------------------------------------------------------|-------------------------------------------------------|
| Get an idea of terminology used in a specific field / by a specific customer | Wordlist, Detailed Consistency                        |
| Term extraction                                                              | Wordlist / Compare 2 Wordlists                        |
| Monitoring of changes/shifts in term meaning and use                         | Clusters (Index), Collocates, Patterns (Concordance)  |
| Identification of multi-word terms                                           | Clusters (Index), Collocates (Concordance), Wordgrams |
| Disambiguation of synonyms                                                   | Concordance, Detailed Consistency                     |
| Entry compilation                                                            | According to required data category                   |

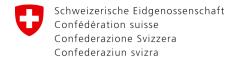

### Detect new terms in press releases: workflow

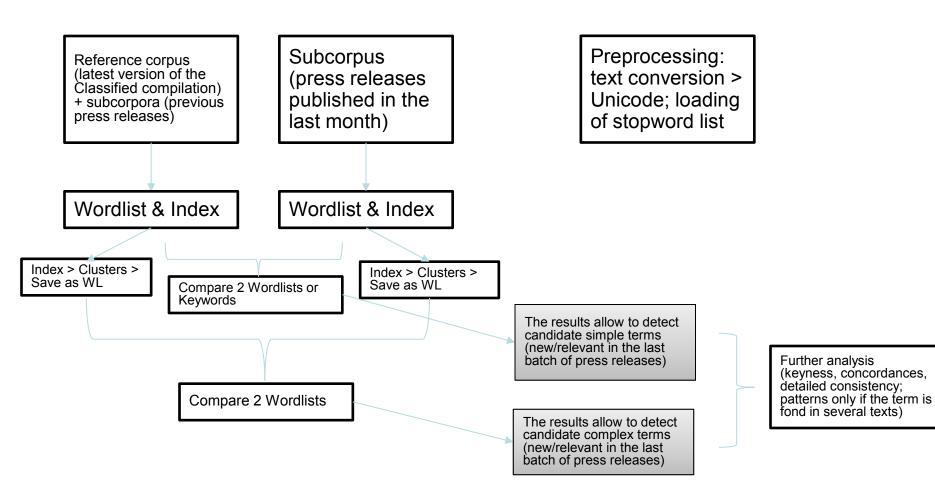

### **Corpus building**

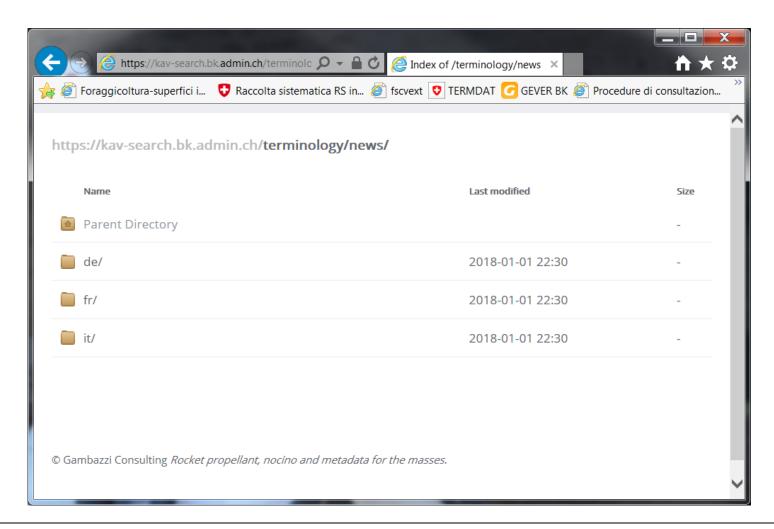

### **Corpus building**

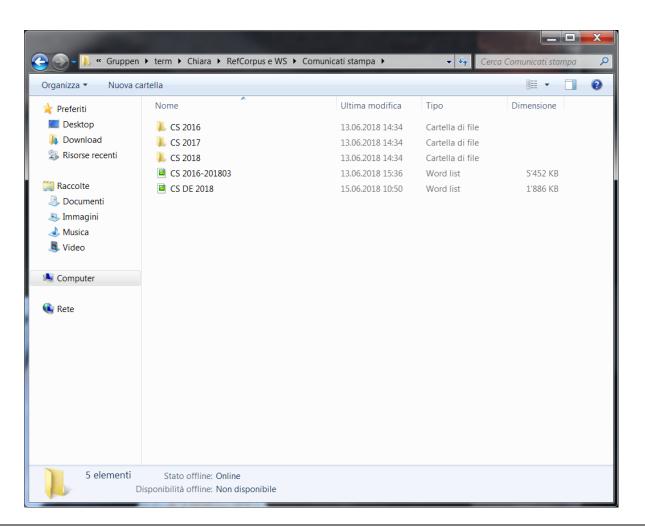

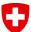

### Reference corpus > WL

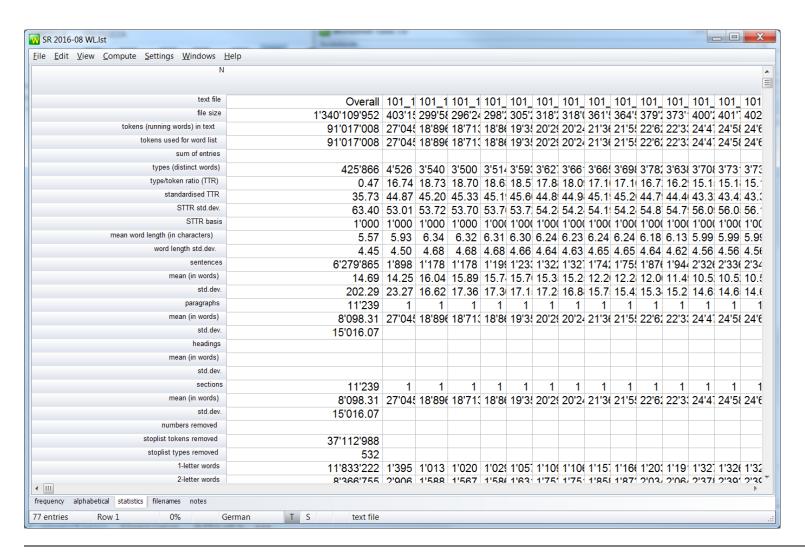

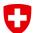

### Subcorpus > WL

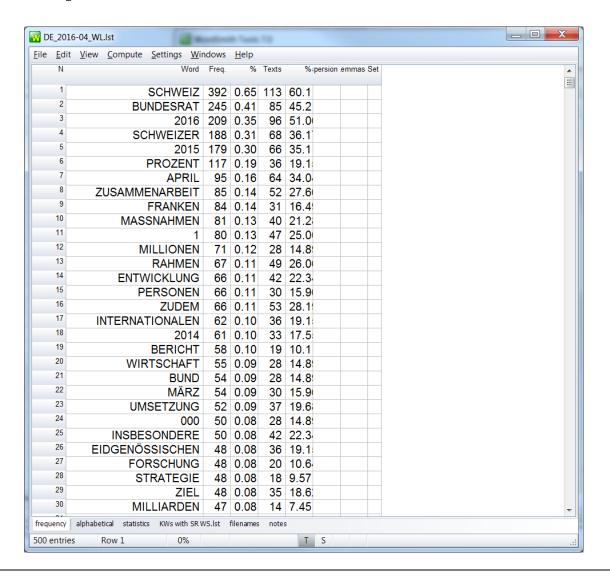

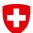

### Compare 2 WL > Results

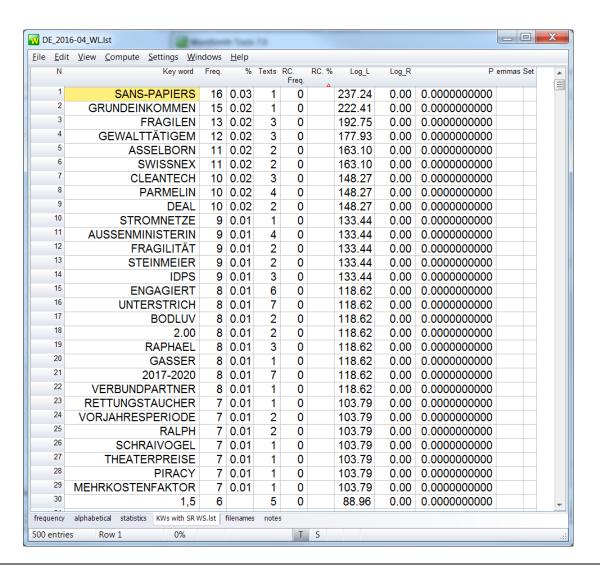

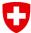

### Really a term? WL > Concordance

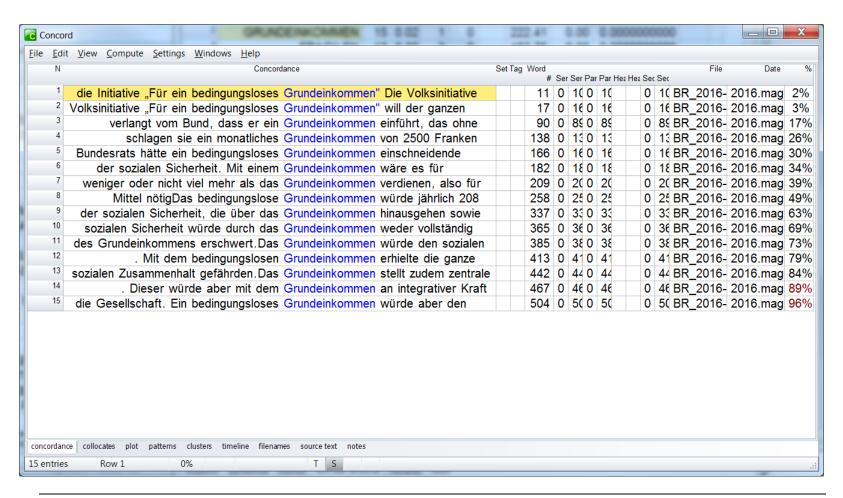

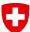

### Searching for definitions (defini\*)

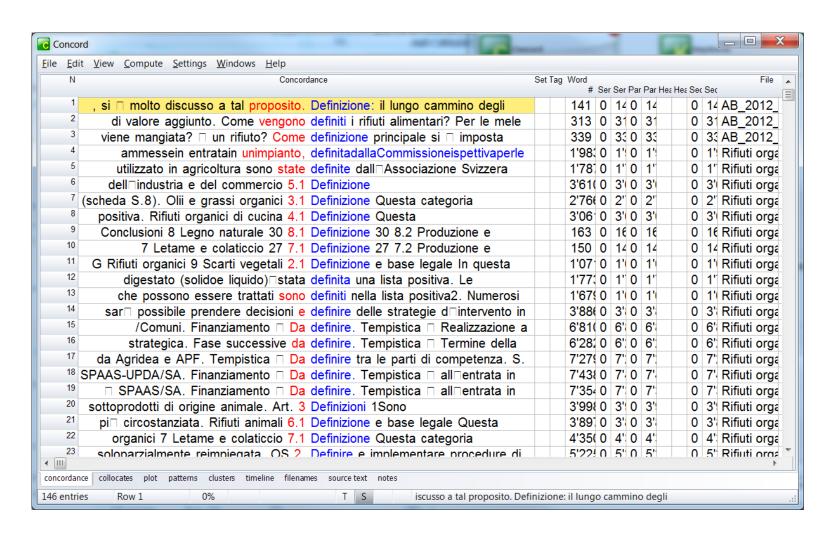

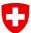

## Subordinate terms, synonyms & co. (\*abfälle)

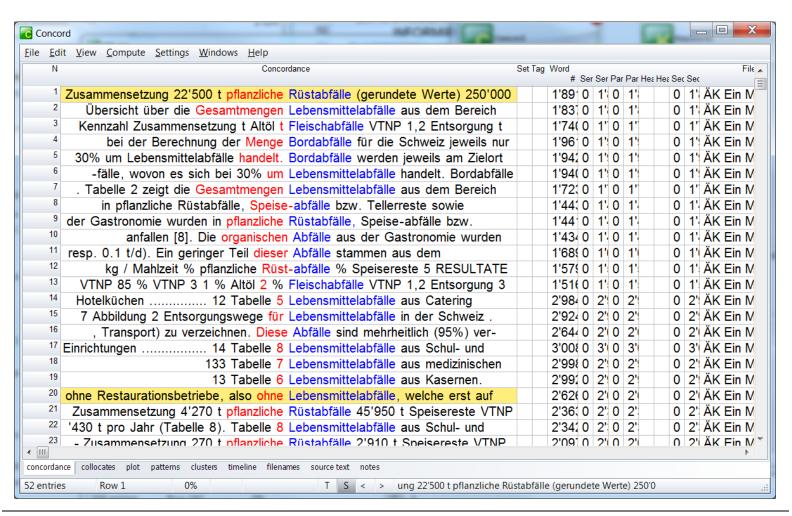

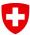

### ... resorted (L1)...

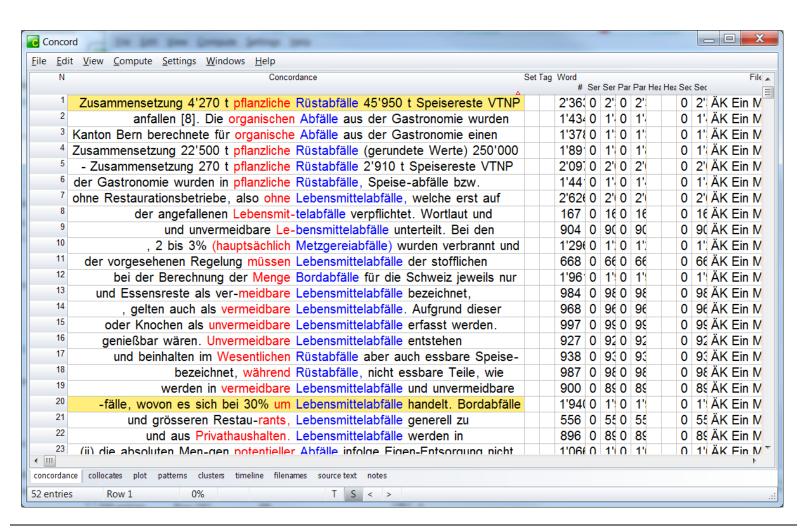

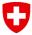

### ...and R1

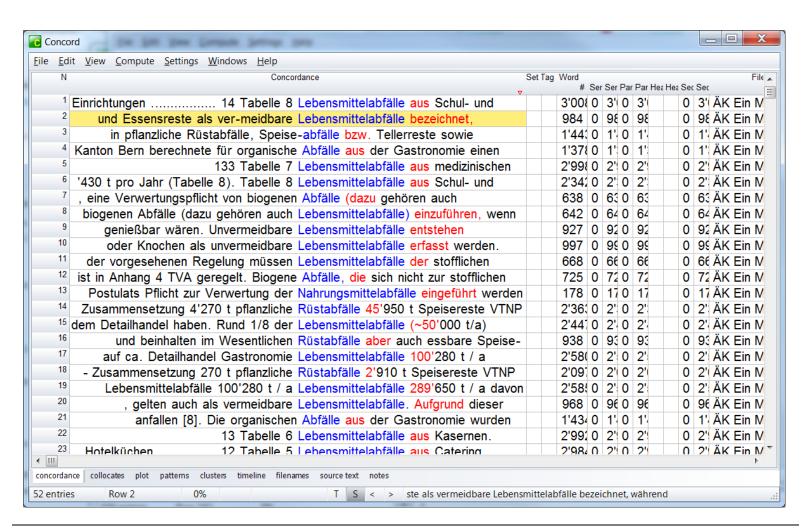

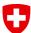

### R1 > definition (sometimes)

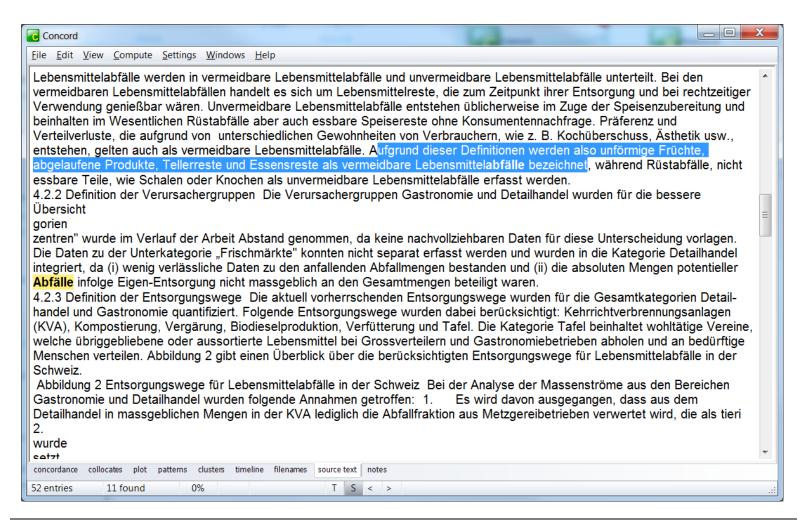

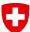

### Clusters (Concordance) > MW terms?

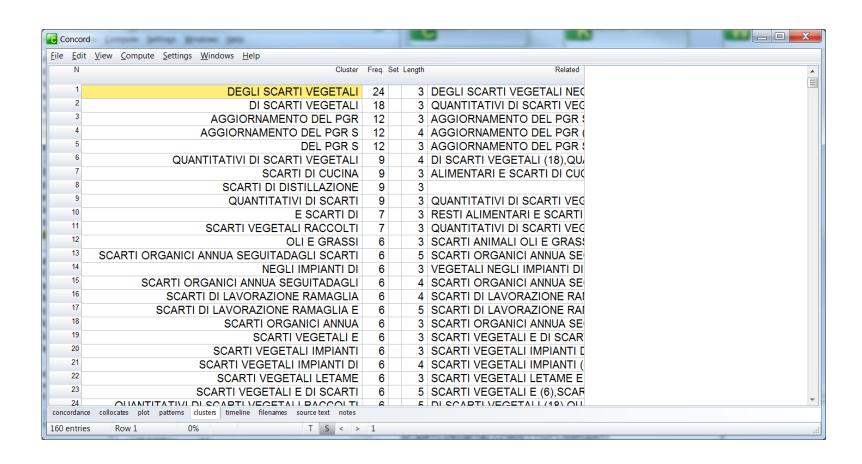

### Patterns

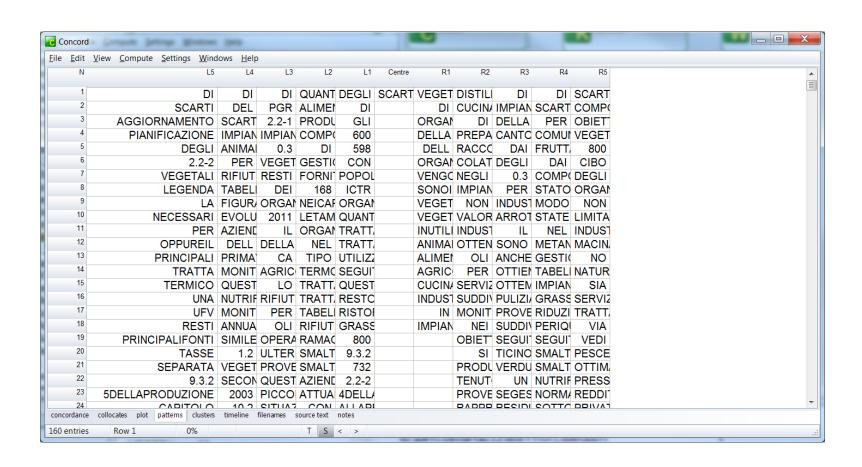

### O

### **Exploring with ConcGrams**

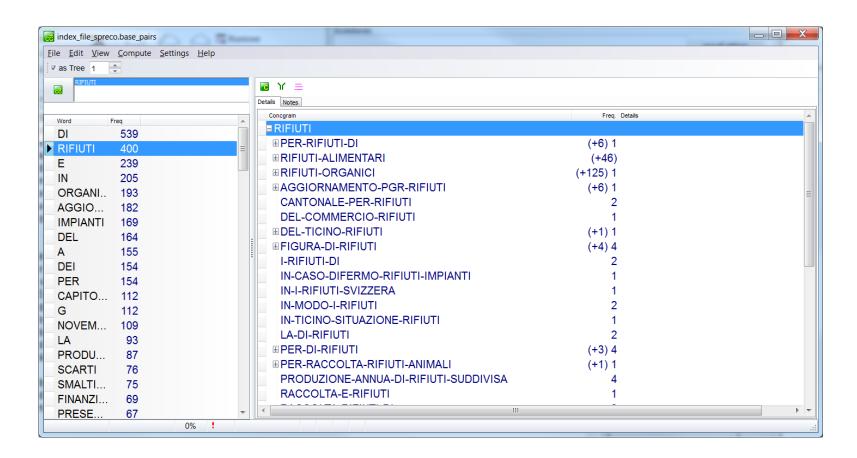

### O

### **Exploring with ConcGrams**

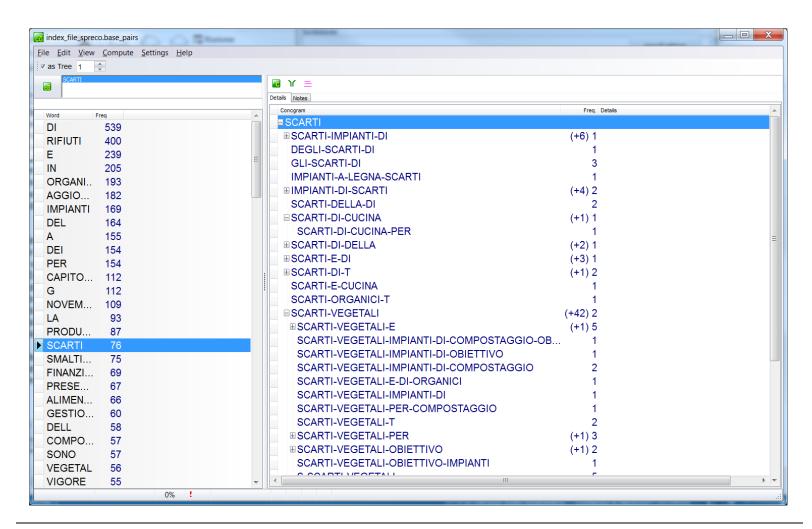